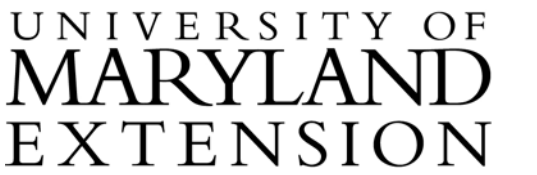

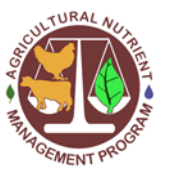

Agricultural Nutrient Management Program Department of Environmental Science and Technology 0116 Symons Hall 7998 Regents Dr. College Park, MD 20742 TEL 301-405-1319 | FAX 301-314-7375 www.extension.umd.edu/anmp

## **Using Google Earth Pro for making maps for Nutrient Management Plans (when no P-Risk assessments are required)**

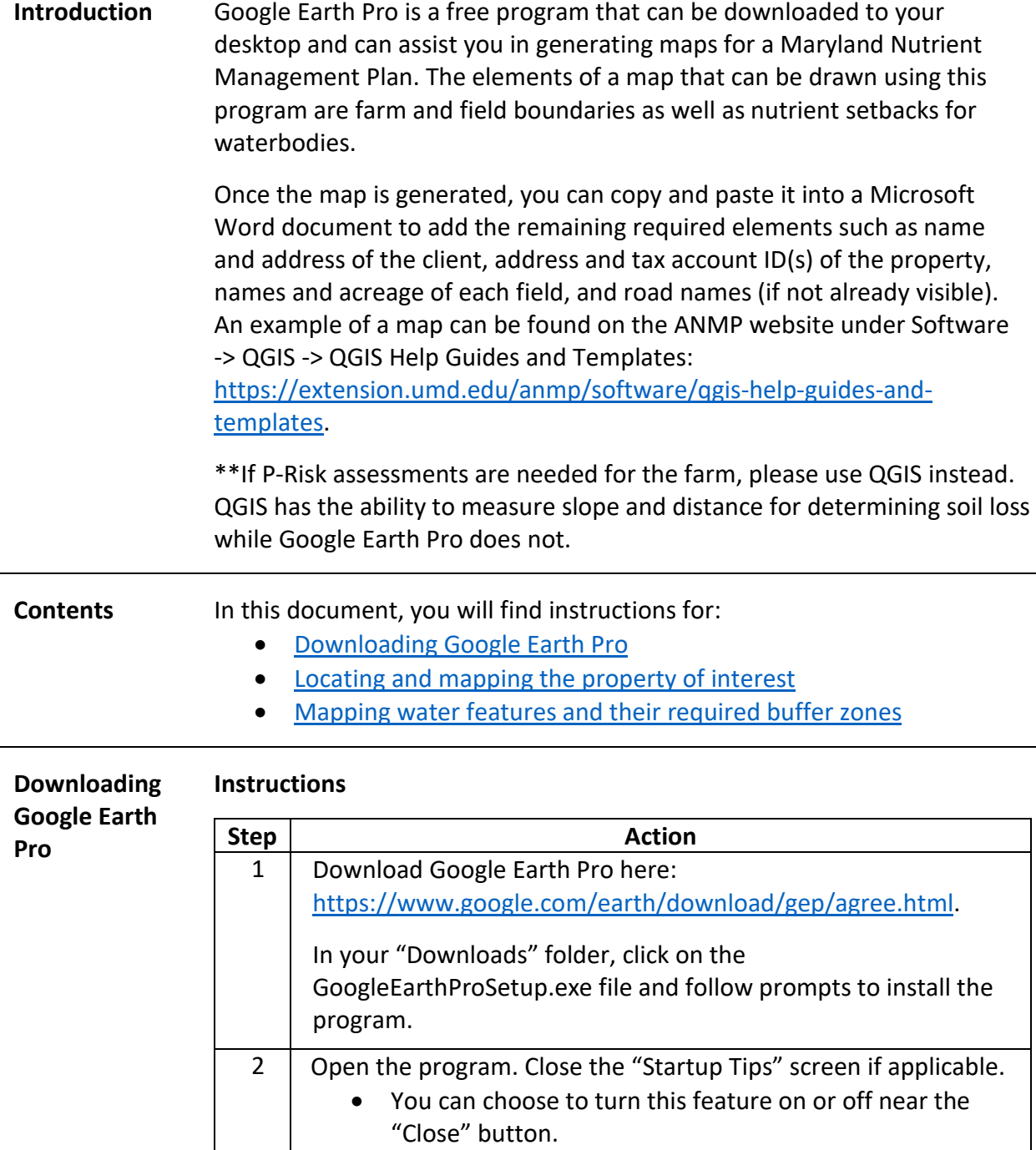

<span id="page-0-0"></span>The University of Maryland Extension programs are open to all and will not discriminate against anyone because of race, age, sex, color, sexual orientation, physical or mental disability, religion, ancestry, or natural origin, marital status, genetic information, political affiliation, or gender identity and expression.

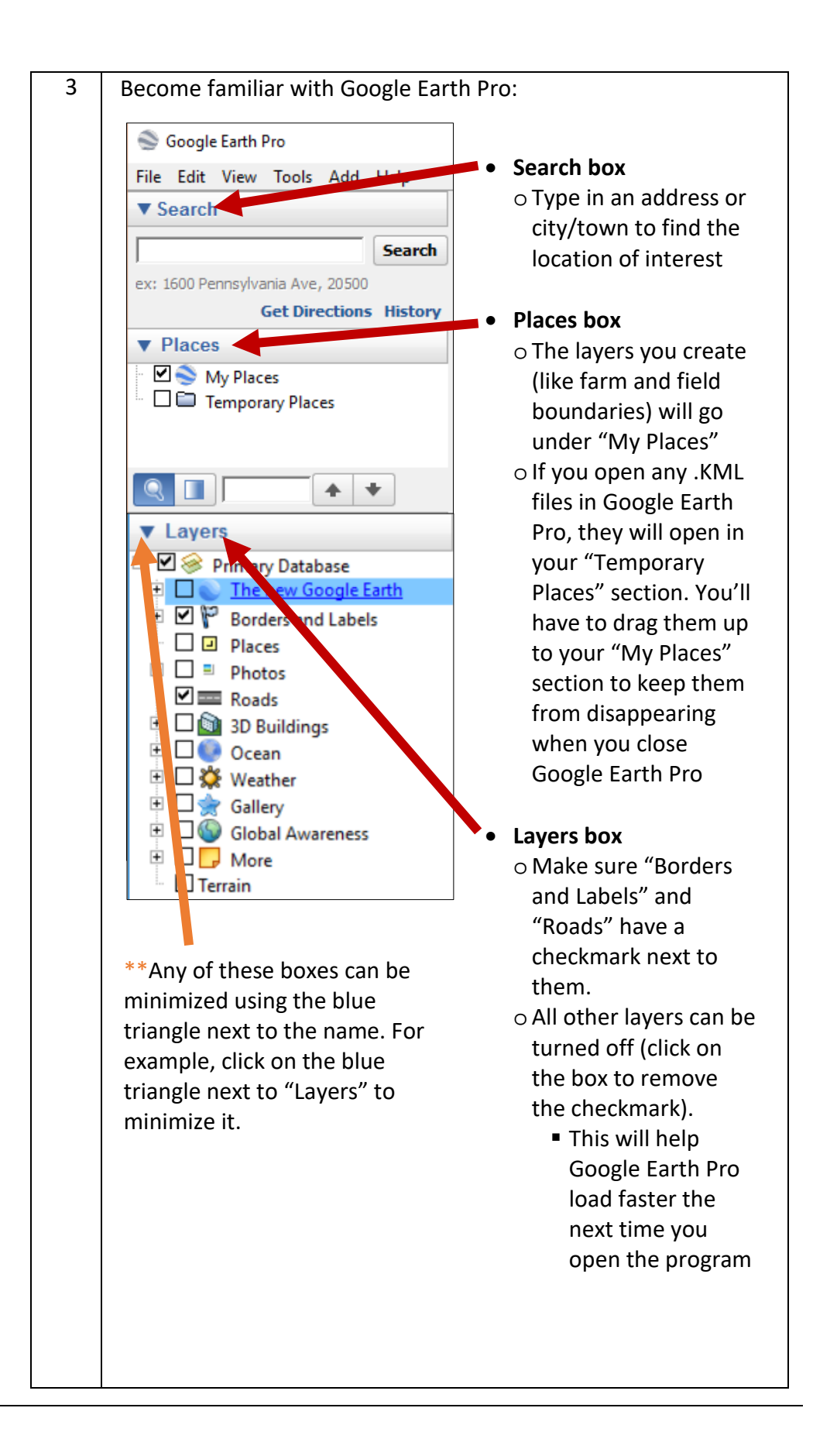

<span id="page-2-0"></span>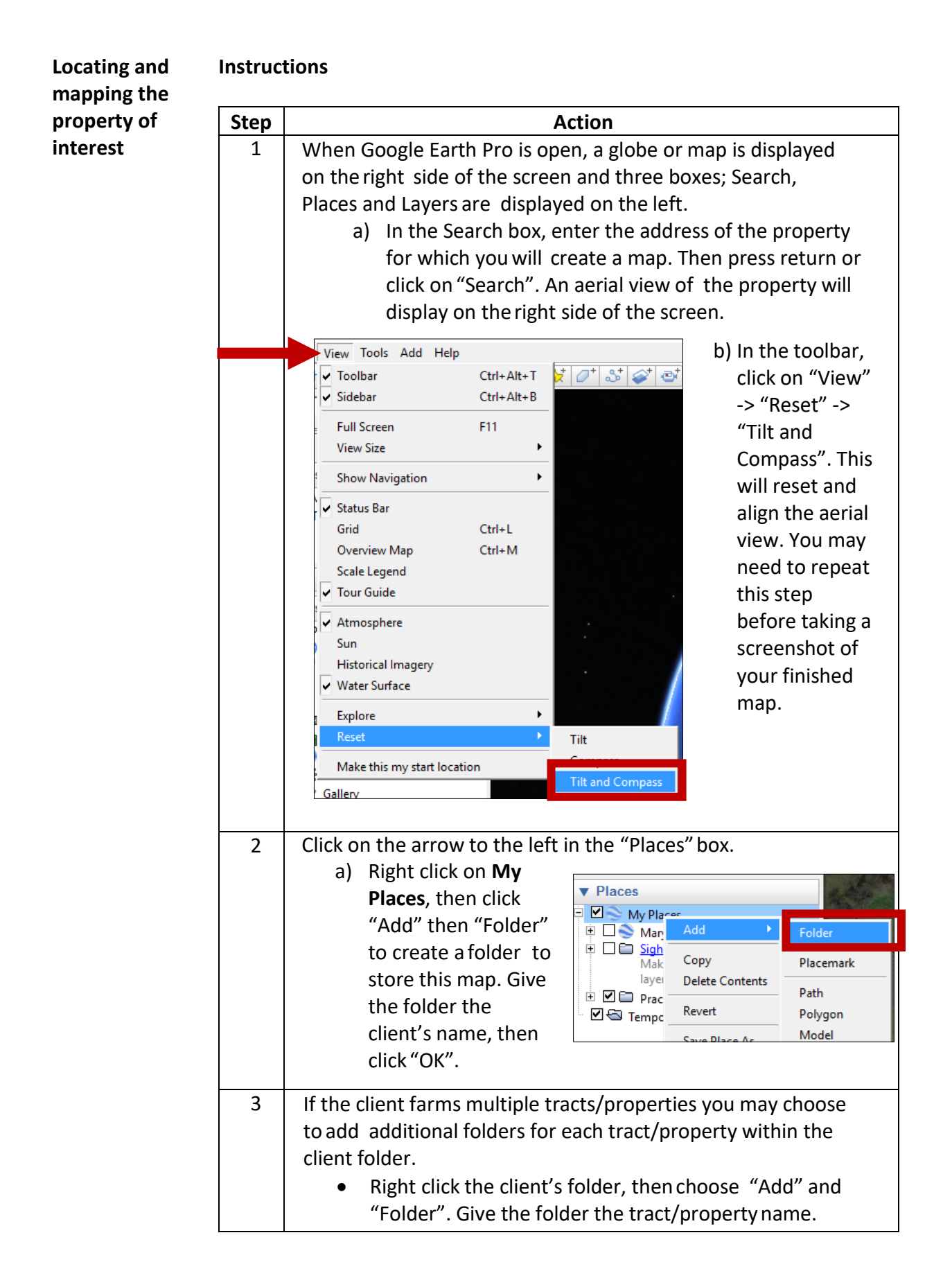

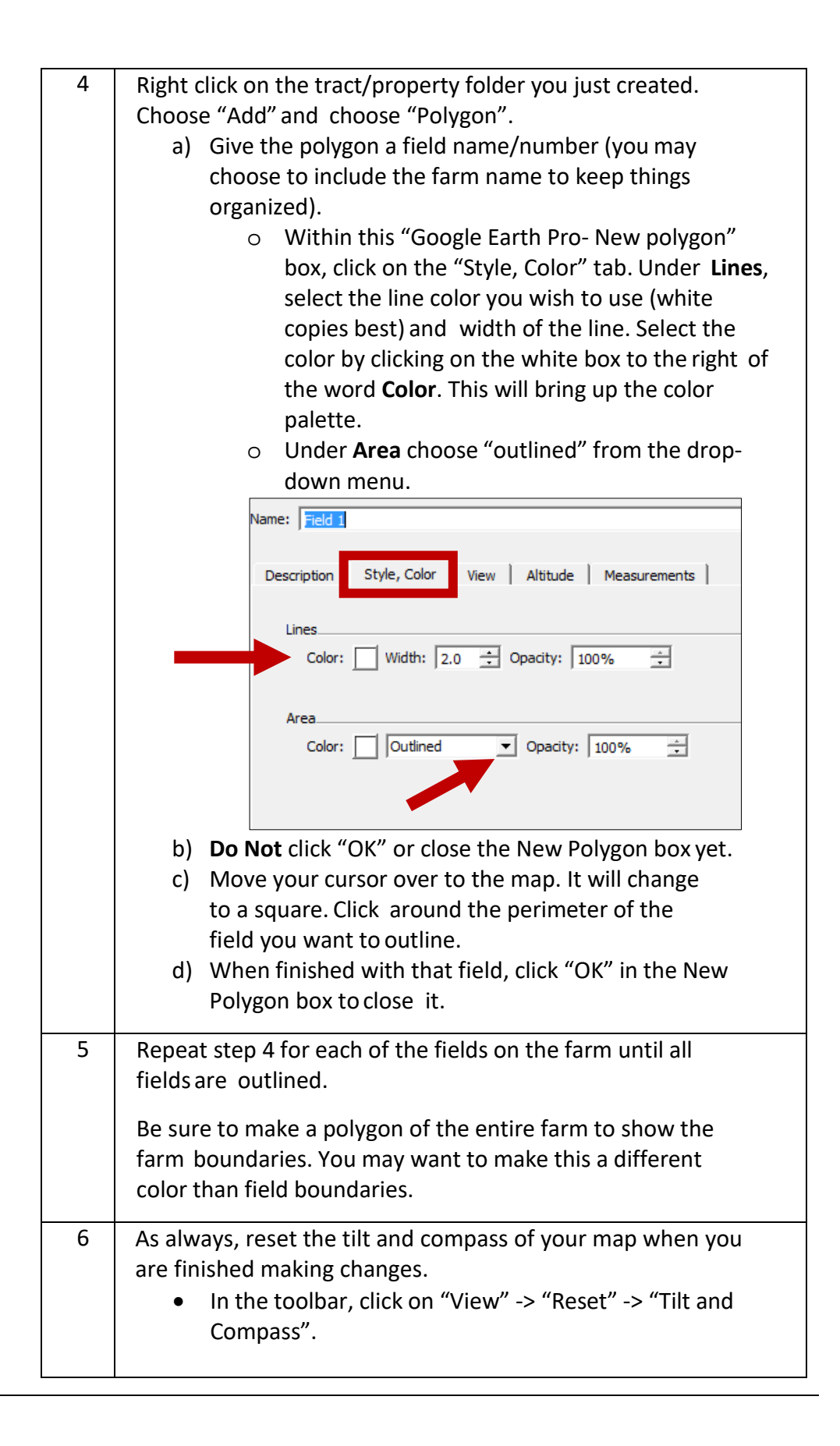

<span id="page-4-0"></span>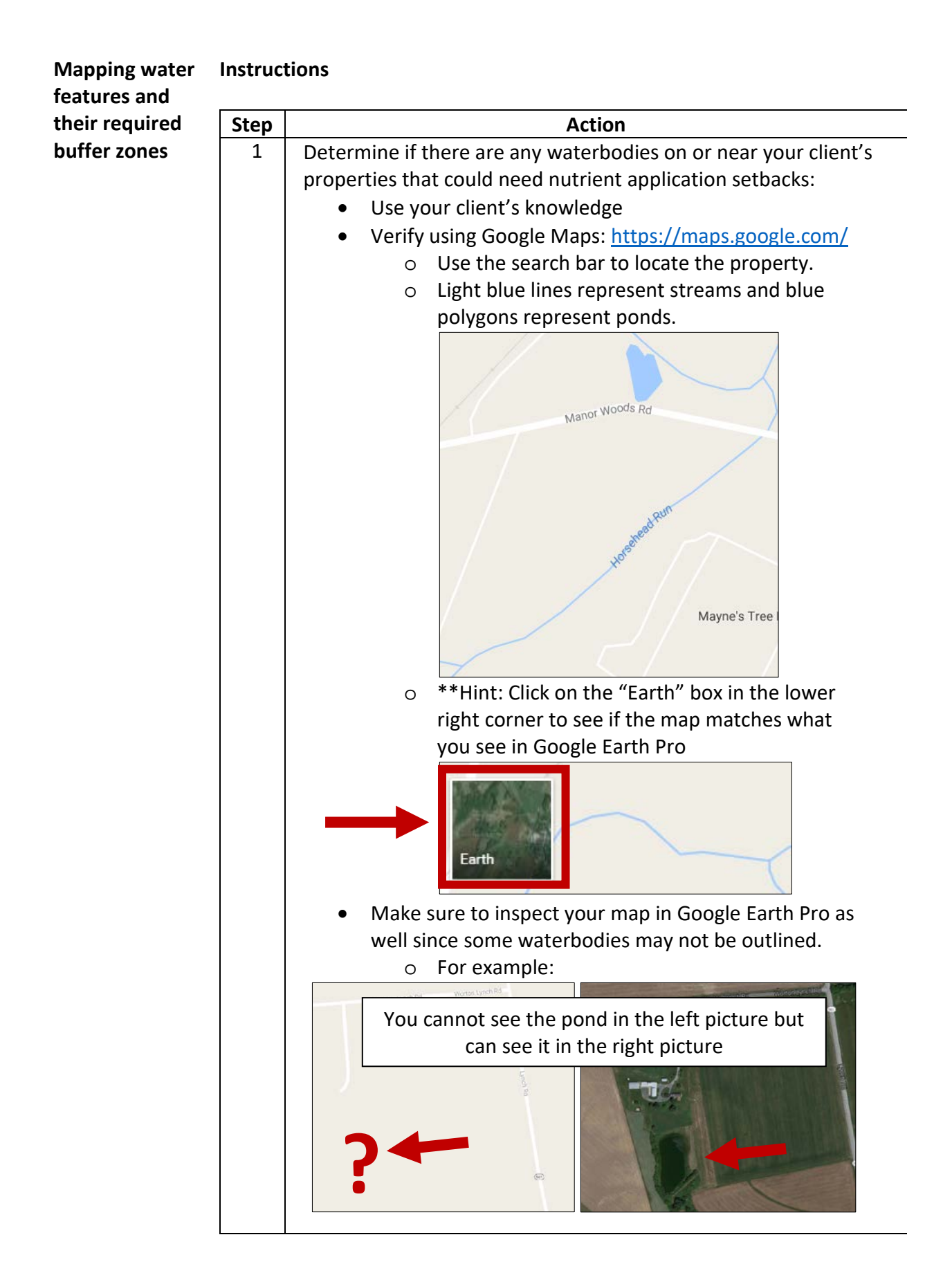

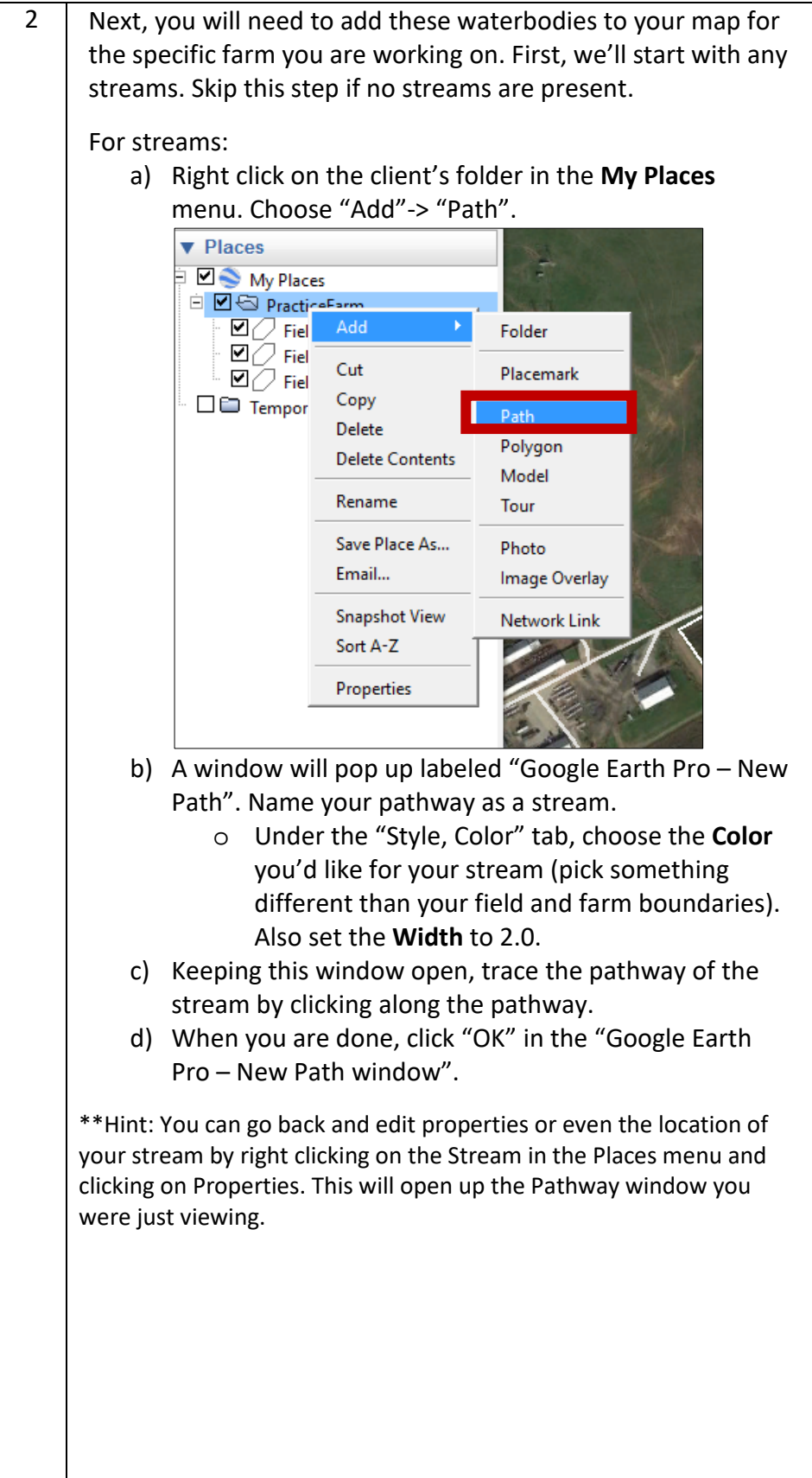

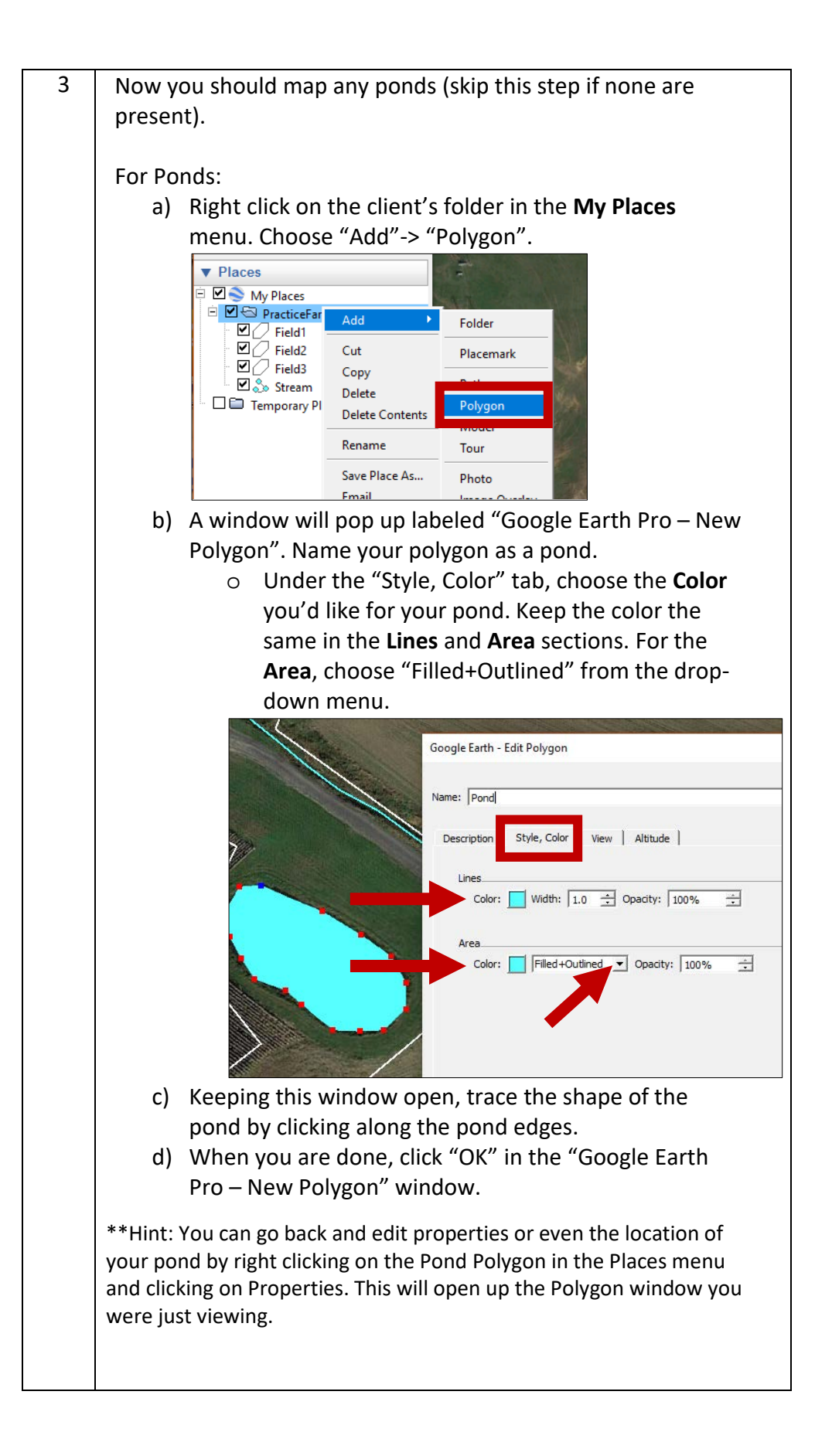

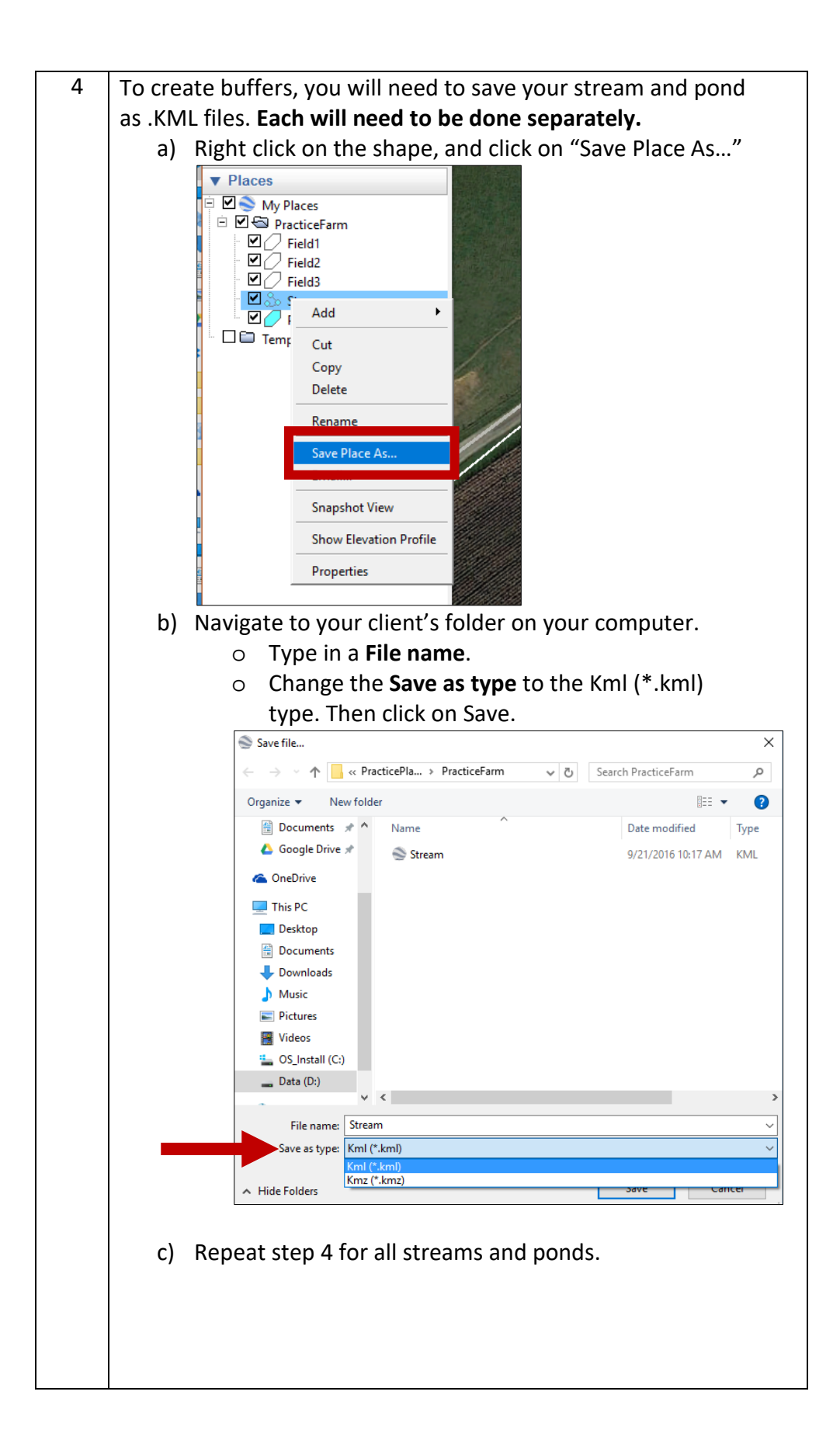

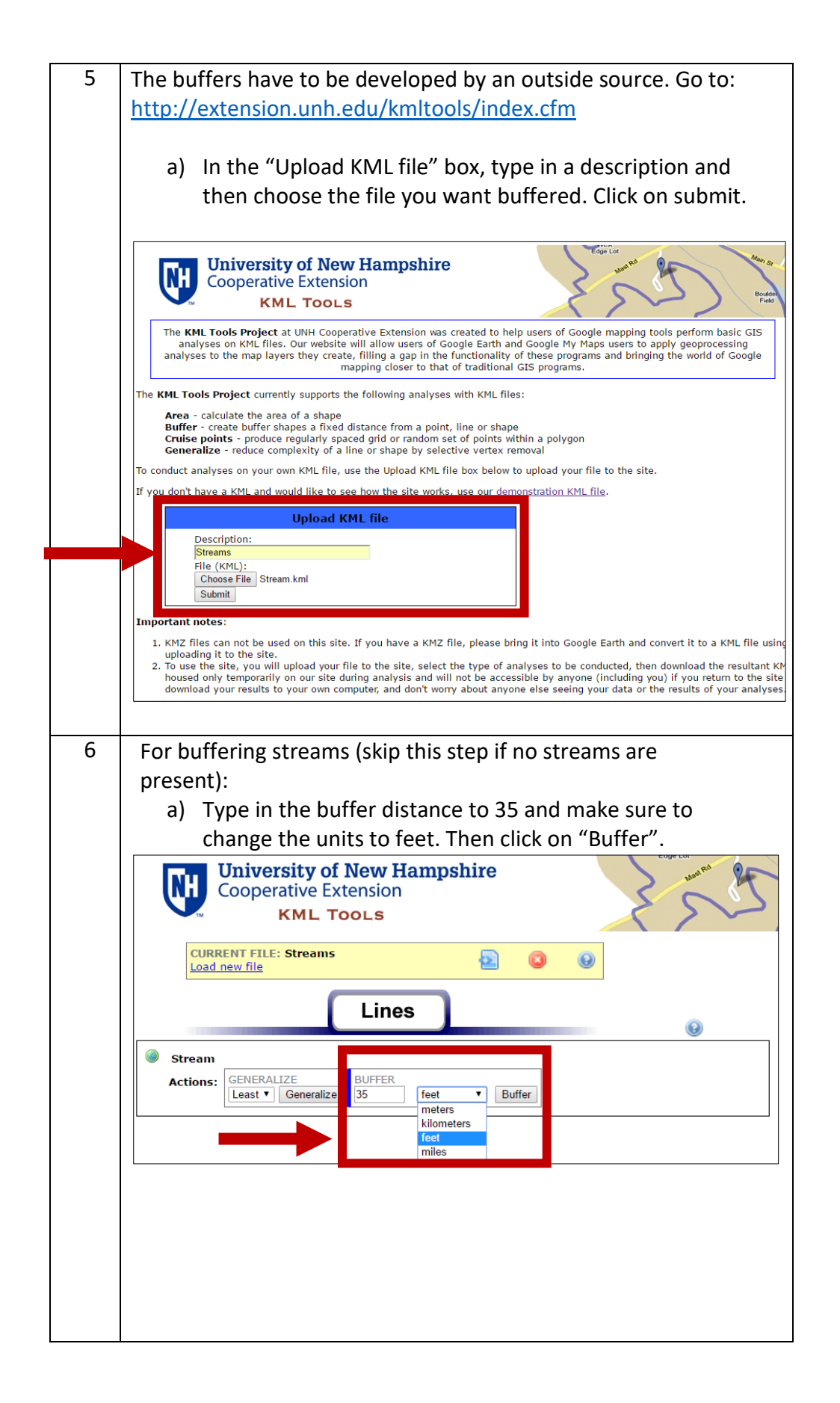

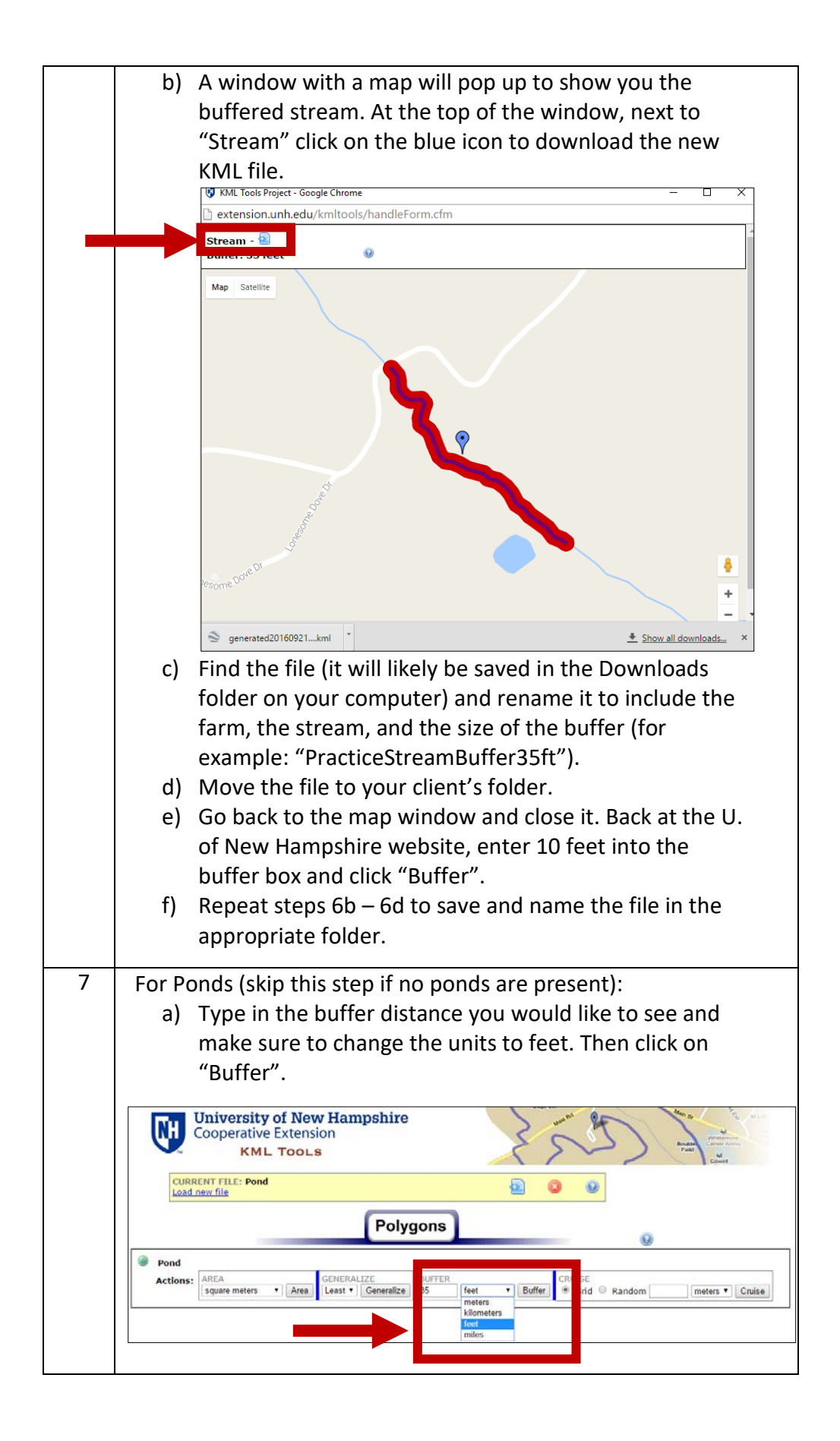

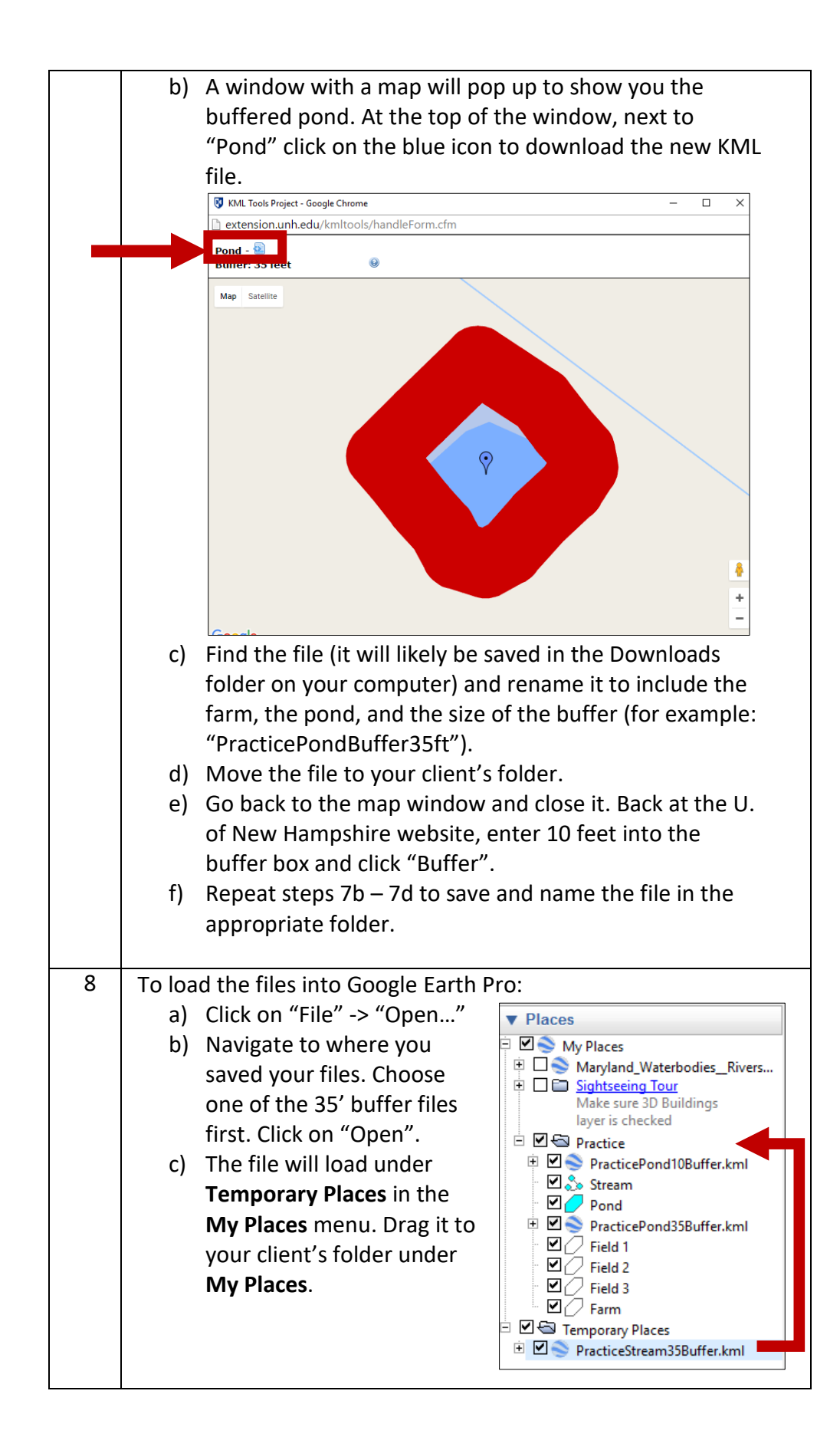

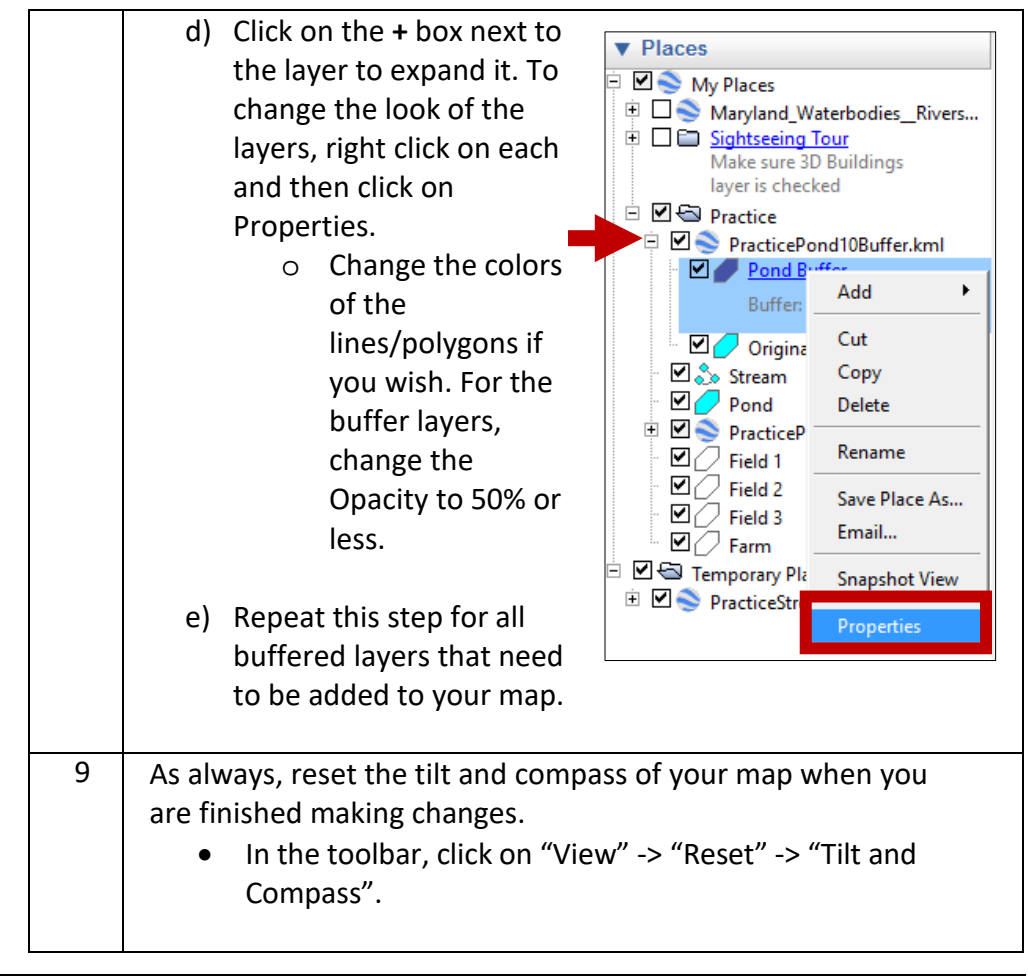

Last Updated May 2017